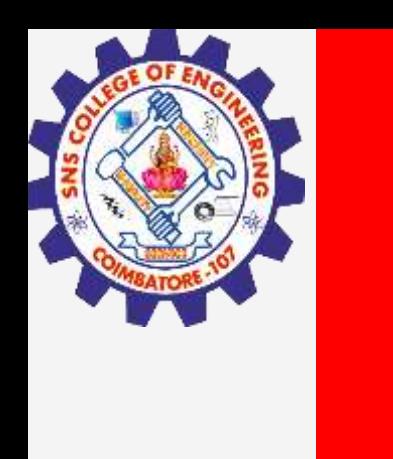

# **SNS COLLEGE OF ENGINEERING**

**Kurumbapalayam(Po), Coimbatore – 641 107 Accredited by NAAC-UGC with 'A' Grade Approved by AICTE, Recognized by UGC & Affiliated to Anna University, Chennai**

## **Department of Information Technology**

## **19CS204 OBJECT ORIENTED PROGRAMMING**

I YEAR /II SEMESTER

Topic – Creating Thread

Creating thread/ KAMALAKKANNAN R/CSE-IOT /SNSCE 1/24

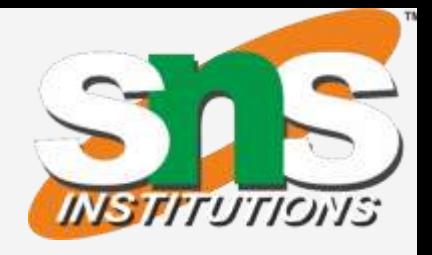

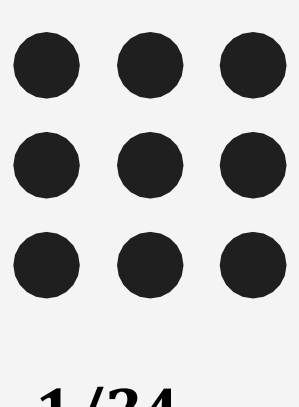

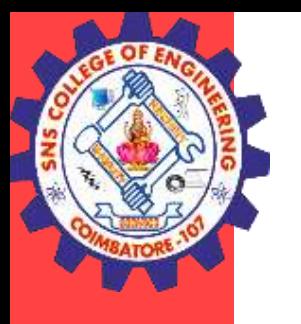

- In the most general sense, you create a thread by instantiating an object of type Thread.
- Java defines two ways in which this can be accomplished:
	- implement the Runnable interface.
	- extend the Thread class, itself.

Creating thread/ KAMALAKKANNAN R/CSE-IOT /SNSCE 2/10

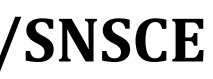

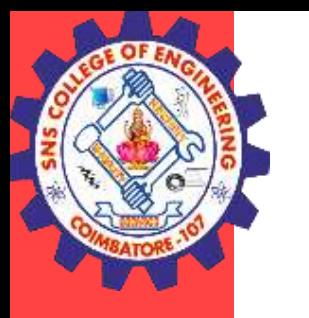

### **implement the Runnable interface.**

- The easiest way to create a thread is to create a class that implements the Runnable interface.
- We create a new class which implements java.lang.Runnable interface and override run() method. Then we instantiate a Thread object and call start() method on this object.
- To implement Runnable, a class need only implement a single method called run( ), which is declared like this:

public void run( )

Inside run(), you will define the code that constitutes the new thread.

Creating thread/ KAMALAKKANNAN R/CSE-IOT /SNSCE 3/10

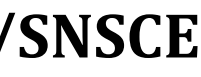

### **implement the Runnable interface.**

```
Example
public class Multithread implements Runnable
{
public void run()
{
System.out.println("thread is running...");
}
public static void main(String args[]){
Multithread m1=new Multithread();
Thread t1 = new Thread(m1);
t1.start();
}
```
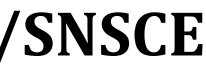

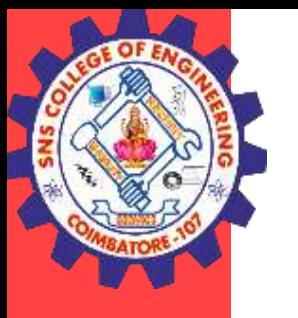

}

### **implement the Runnable interface.**

class MultithreadingDemo implements Runnable { public void run()

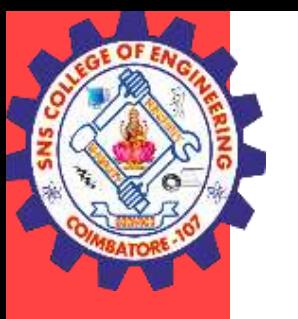

{

```
try {
  // Displaying the thread that is running
  System.out.println(
     "Thread " + Thread.currentThread().getId()
     + " is running");
}
catch (Exception e) {
  // Throwing an exception
  System.out.println("Exception is caught");
}
```

```
int n = 8; // Number of threads
for (int i = 0; i < n; i++) {
  Thread object
     = new Thread(new MultithreadingDemo())\vertobject.start();
```
}

}

// Main Class {

```
class Multithread {
  public static void main(String[] args)
```
}

}

}

### **implement the Runnable interface.**

```
class NewThread implements Runnable {
Thread t;
NewThread() {
// Create a new, second thread
t = new Thread(this, "Demo Thread");System.out.println("Child thread: " + t);
t.start(); // Start the thread
}
// This is the entry point for the second thread.
public void run() {
try {
for(int i = 5; i > 0; i--) {
System.out.println("Child Thread: " + i);
Thread.sleep(500);
}
 } catch (InterruptedException e) {
System.out.println("Child interrupted.");
}
System.out.println("Exiting child thread.");
```
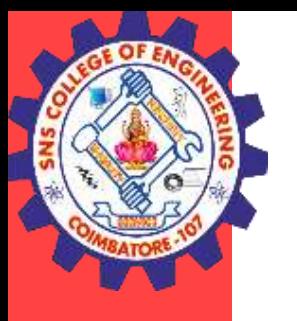

} }

class ThreadDemo { public static void main(String args[ ] ) { new NewThread(); // create a new thread try { for(int i = 5; i > 0; i--) { System.out.println("Main Thread: " $+$ i); Thread.sleep(1000); } } catch (InterruptedException e) { System.out.println("Main thread interrupted."); } System.out.println("Main thread exiting."); } }

Creating thread/ KAMALAKKANNAN R/CSE-IOT /SNSCE 6/10

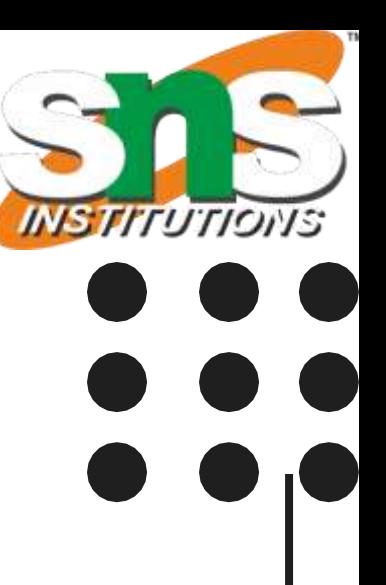

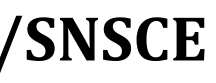

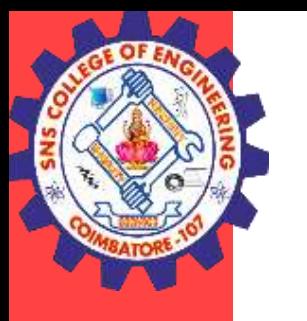

#### **extend the Thread class**

- The second way to create a thread is to create a new class that extends Thread, and then to create an instance of that class.
- We create a class that extends the java.lang. Thread class.
- The extending class must override the run() method, which is the entry point for the new thread.
- It must also call start( ) to begin execution of the new thread.
- Start() invokes the run() method on the Thread object.

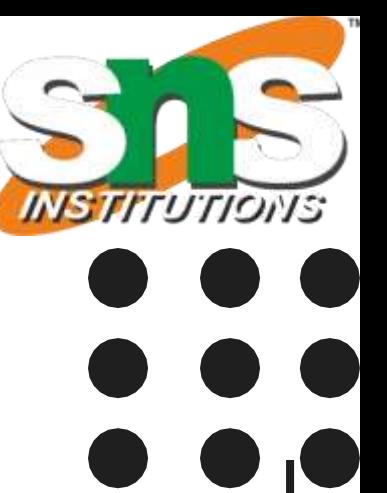

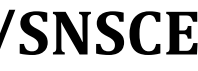

#### **extend the Thread class**

public class MultithreadingDemo extends Thread{ public void run(){ System.out.println("My thread is in running state."); }

```
public static void main(String args[]){
  MultithreadingDemo obj=new MultithreadingDemo();
 obj.start();
}
```
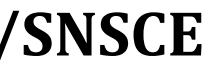

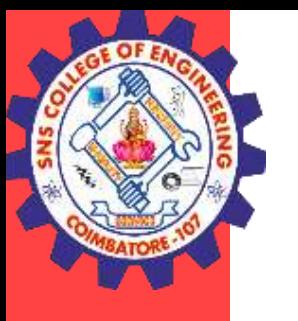

}

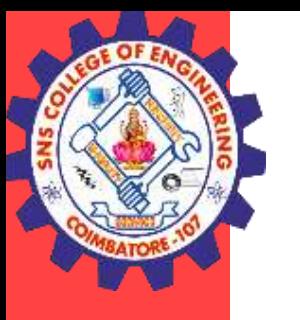

#### **extend the Thread class**

```
class MultithreadingDemo extends Thread {
  public void run()
   {
     try {
       // Displaying the thread that is running
       System.out.println( "Thread " + Thread.currentThread().getId()+ " is running");
     }
     catch (Exception e) {
       // Throwing an exception
       System.out.println("Exception is caught");
     } } }
// Main Class
public class Multithread {
  public static void main(String[] args)
   {
    int n = 8; // Number of threads
     for (int i = 0; i < n; i++) {
       MultithreadingDemo object = new MultithreadingDemo();
       object.start();
     } } }
```
#### Creating thread/ KAMALAKKANNAN R/CSE-IOT /SNSCE 9/10

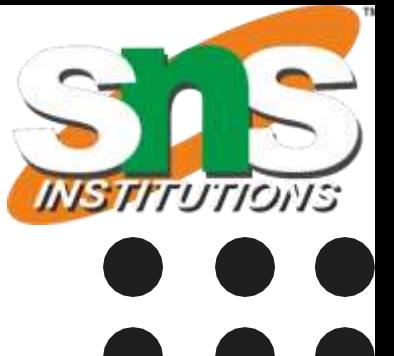

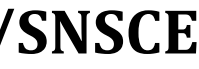

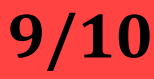

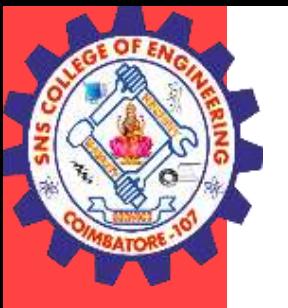

## **THANK YOU**

Creating thread/ KAMALAKKANNAN R/CSE-IOT /SNSCE 10/10